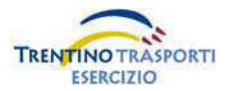

### **Servizio Extraurbano**

### **Orario in vigore dal 11/09/2013 al 27/06/2014**

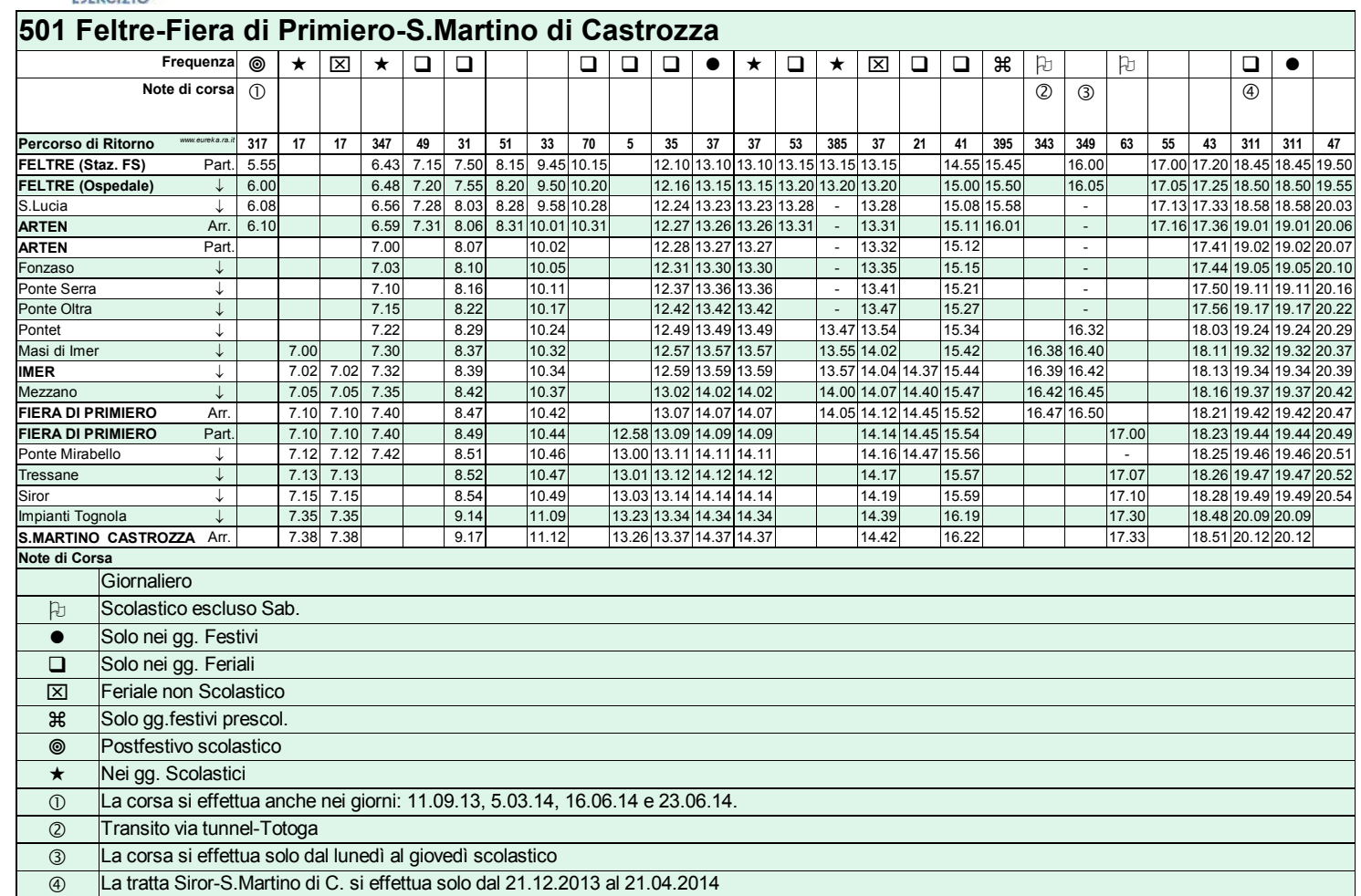

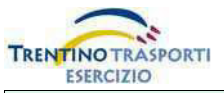

**Servizio Extraurbano Orario in vigore dal 11/09/2013 al 27/06/2014**

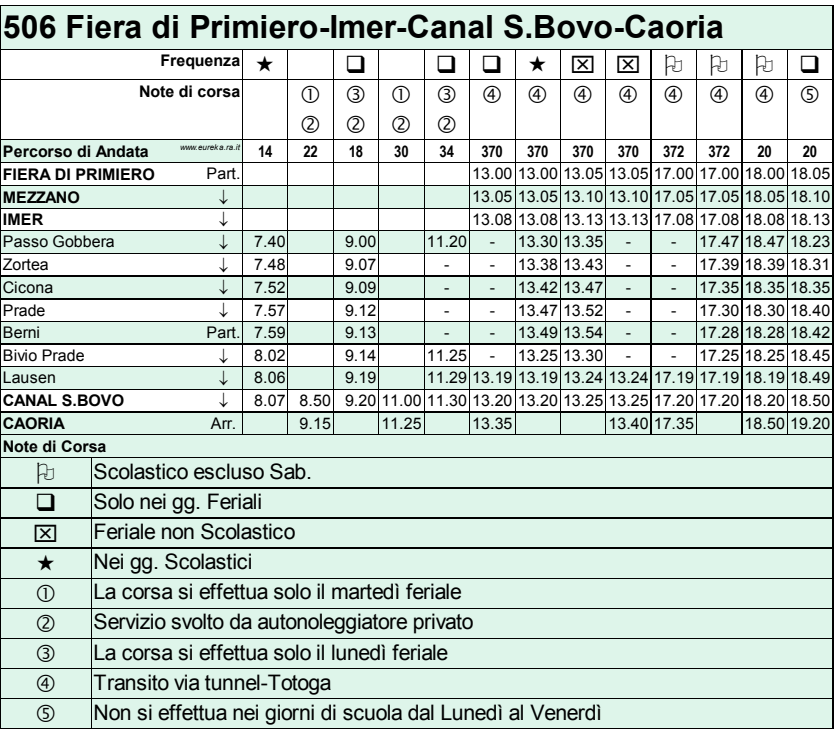

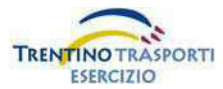

# **Servizio Extraurbano**

### **Orario in vigore dal 11/09/2013 al 27/06/2014**

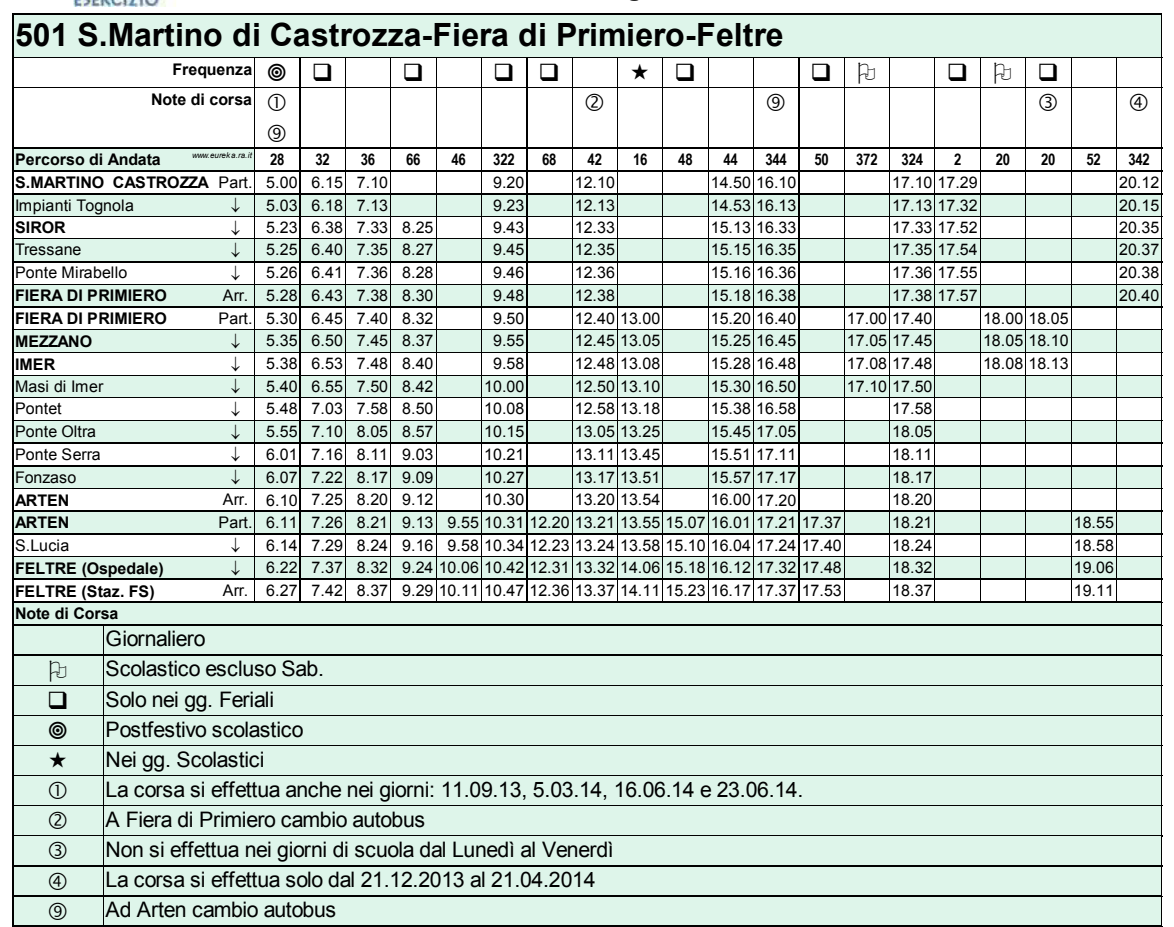

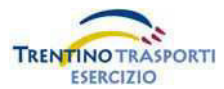

# **Servizio Extraurbano Orario in vigore dal 11/09/2013 al 27/06/2014**

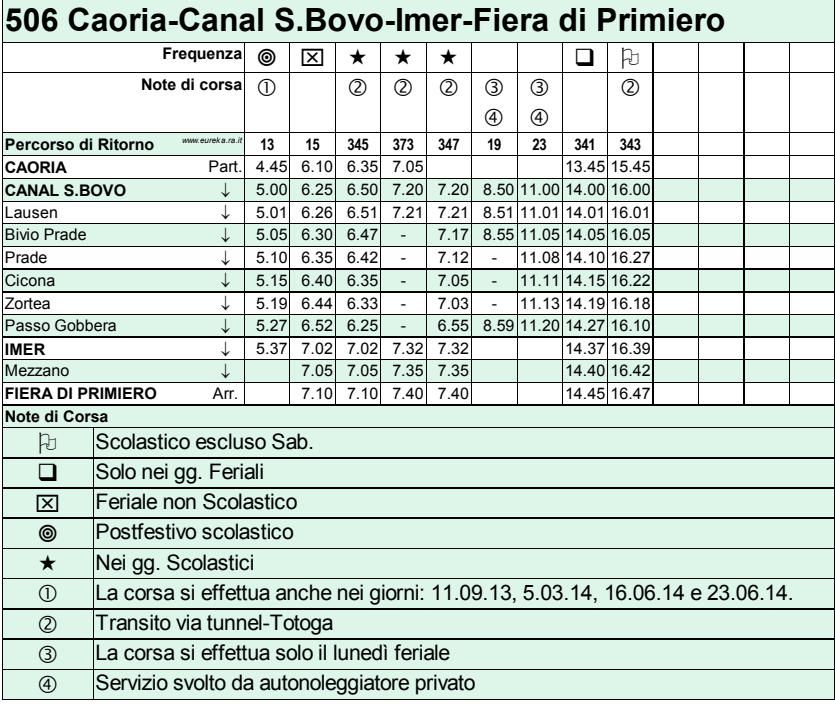